## B4B35OSY: Operační systémy Souborové systémy

Michal Sojka<sup>1</sup>

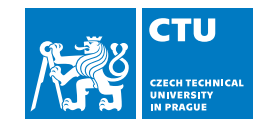

2023-12-07

# Obsah I

## 1 Úvod

## 2 Souborové systémy

- **Základy**
- **FAT**
- Souborový systém založený na inode
- 3 Žurnálování
- 4 Souborové systémy pro Flash paměti

# Co je souborový systém?

- Způsob organizace dat na pevném disku
- **Data uložená v pojmenovaných** souborech
- Soubory v adresářích (složkách)
- **Hierarchická struktura adresářů**

### Požadavky na souborový systém

- Efektivita (nízká režie) metadata zaberou méně než *X* % kapacity disku
- **Rychlost**
- Nízká fragmentace souvisí s rychlostí (viz dále)
- Spolehlivost (data zůstanou čitelná i po neočekávaném pádu systému) data mohou být velmi cenná.

### **Terminologie**

- **Data = obsah souborů**
- **Metadata = pomocné informace** ukládané souborovým systémem (bitmapy, inody, superblok, ...)

# Pevný disk

Úvod

- **Trvalé uložení dat (i bez napájení)**
- Rotační (HDD), Flash (SSD)
- Posloupnost bloků (sektorů) určité velikosti
- Každý blok je identifikován číslem

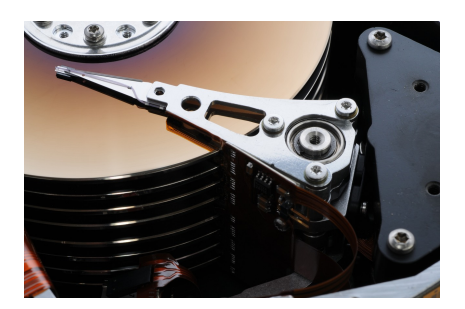

# Oddíly (partitions)

- Fyzický disk lze rozdělit na víc logických disků (oddílů, partitions)
- Na začátku disku je tabulka definující typ, (jméno), počáteční a koncový sektor oddílu
	- **Master Boot Record (MBR)** pozůstatek MS-DOSu, 1. sektor na disku (512 B), obsahuje místo pro 4 oddíly.
	- **GUID Partition Table (GPT)** modernější, více informací, "neomezený" počet oddílů.
- Většina souborových systémů využívá jeden logický disk
- Ve zbytku přednášky budeme mluvit o logických discích

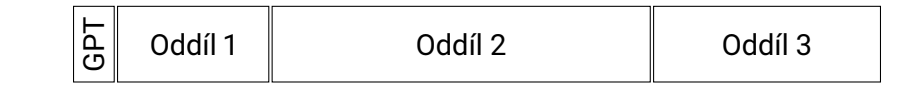

# Otázky

Úvod

- **Jak ukládat adresáře?**
- Jak zjistit, ve kterých blocích jsou data daného souboru?
- Jak alokovat bloky na disku při vytváření/zvětšování souborů?
- **Jak se vypořádat s chybami a pády systému?**
- Jak optimalizovat souborové systémy pro rotační disky a Flash paměti?

## Adresáře

- Adresář je seznam dvojic (*«jméno souboru», «umístění»*)
- **Jméno:** 
	- V UNIXu všechny znaky kromě / a NUL
	- Ve Windows nesmí obsahovat znaky /\:\*"?<>|
- Umístění: kde jsou uložena data daného souboru viz dále
- Třídění seznamu (položek v adresáři):
	- Seznam není uložen setříděný; třídění provádí až program zobrazující adresář uživateli podle jím zadaných kritérií
		- **Třídění podle názvu, data přístupu, typu souboru**
		- **Pomalé otevírání souborů ve velkých adresářích**
	- **Vyhledávací B-strom** 
		- **Rychlejší**

## Rozložení dat na disku

- Souborový systém definuje velikost bloku (např. 4 KiB)
	- **Prostor na disku je vždy alokován v násobcích velikosti bloku**
- Superblok určuje umístění kořenového adresáře a další informace o souborovém systému
	- Vždy na předem známém místě (např. 1. blok na disku)
	- Často uložen ve více kopiích
- **Informace o volných blocích** 
	- OS musí mít přehled, který blok je volný a který obsazený
	- **Podobné jako v alokátorech paměti např. freelist**
	- Typicky bitová mapa (1 bit na blok)
	- Kopie v paměti pro urychlení přístupu (cache)
- Bloky ukládající obsah souborů
	- **Existuje mnoho způsobů, jak je organizovat**

## Překlad cesty k souboru

- Co se děje při otevírání souboru "/jedna/dva/tři"?
	- 1 Otevře se kořenový adresář "/" (vždy se ví, kde se najde superblok)
	- 2 Najde se v něm záznam "jedna" a zjistí se jeho *umístění*
	- 3 Otevře se adresář "jedna" a najde se záznam "dva" a jeho *umístění*
	- 4 Otevře se adresář "dva", najde se záznam "tři" a jeho *umístění*
	- 5 Otevře se soubor "tři"
- **Procházení cesty a adresářů po cestě může trvat dlouho** 
	- **Proto je volání open odděleno od read / write**
	- Cesta se prochází jen při open
	- Položky adresářů se ukládají do vyrovnávací paměti (dentry cache v Linuxu)

### Souborové systémy » Základy

# Základní možnosti uložení obsahu souboru

- Obsah souboru je typicky uložen ve více blocích (do jednoho se nemusí vejít)
- **Jak se zjistí, které** bloky to jsou? Více možností:
	- Souvislé bloky
	- Spojové seznamy
	- **Indexové struktury**

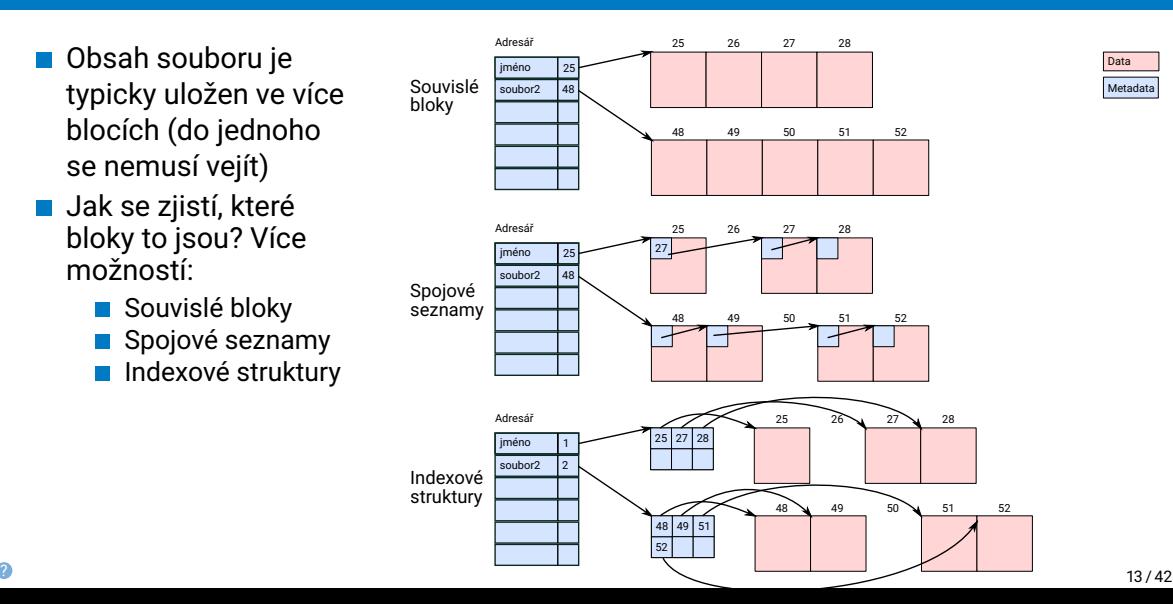

## Základní možnosti uložení obsahu – vlastnosti

- Soubor je vždy uložen v souvislém úseku bloků
	- **Podobné alokaci paměti**
	- Rychlý přístup k datům (lokalita)
	- Neflexibilní, způsobuje fragmentaci a nutnost přemisťovat soubory
- Spojové seznamy
	- Každý blok obsahuje kromě dat i odkaz na další blok, adresář odkazuje na 1. blok souboru
	- Výhodné pro sekvenční přístup k souborům, nevýhodné pro vše ostatní
	- Nemožnost "mapovat" data z disku přímo do paměti
	- Jeden špatný sektor na disku (porucha) může způsobit "ztrátu" zbytku souboru

### **Indexové struktury**

- "Indexový blok" obsahuje ukazatele (čísla bloků) na mnoho jiných bloků
- Vhodnější pro náhodný přístup, stále poměrně dobré pro sekvenční přístup
- Může být potřeba použít více indexových bloků

# Souborový systém FAT

File Allocation Table

- Starý souborový systém s mnoha nedostatky a omezeními.
- Něco mezi spojovými seznamy a indexovou strukturou.
- $\blacksquare$  Základní jednotka "cluster" (4-32 KiB)
- **Max. počet clusterů: FAT12: 2<sup>12</sup>, FAT16: 2<sup>16</sup>, FAT32: 2<sup>28</sup>, exFAT: 2<sup>32</sup> 10**
- **Rozložení disku:**

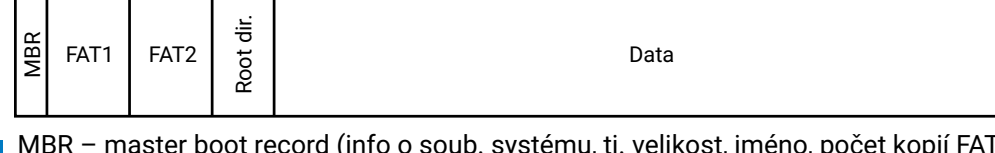

- MBR master boot record (info o soub. systému, tj. velikost, jméno, počet kopií FAT tabulek atd.)
- FAT1, 2 dvě kopie FAT tabulky (redundance)
- Specifikace poslední verze FAT (exFAT):

https://learn.microsoft.com/en-us/windows/win32/fileio/exfat-specification

### Souborové systémy » FAT

# Tabulka FAT

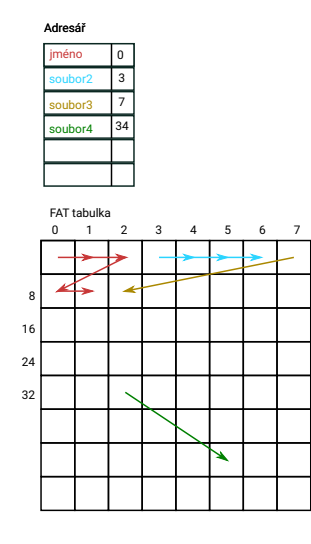

- Jedna položka FAT tabulky má 12/16/32 bitů a odpovídá jednomu clusteru na disku
- Hodnota položky udává číslo následujícího clusteru (konec šipky) nebo -1 značící konec souboru.
- Číslo 1. clusteru se najde v položce adresáře
- **Pro urychlení přístupu je tabulka uchovávána** v paměti

## Nevýhody

- **Fragmentace**
- Omezená velikost (např. 2 <sup>32</sup> *<sup>×</sup>* <sup>4</sup>KiB)
- Nutnost procházet FAT položky sekvenčně (zpomaluje náhodný přístup u velkých souborů)

### Souborové systémy » Souborový systém založený na inode

# Indexový souborový systém

Základ mnoha UNIXových souborových systémů (např. Linuxový ext2 – ext4).

- **Metadata o jednotlivých souborech jsou** uložena v datové struktuře zvané inode .
- **Položka adresáře obsahuje kromě jména** souboru i číslo (pořadí) inode
- inode obsahuje pevný počet odkazů na datové bloky
	- Z offsetu (pozice v souboru) lze jednoduše spočítat, který odkaz použít pro přístup k datům (dobré pro náhodný přístup)
- Několik inode se vejde do 1 bloku (velikost inode bývá např. 128 B)

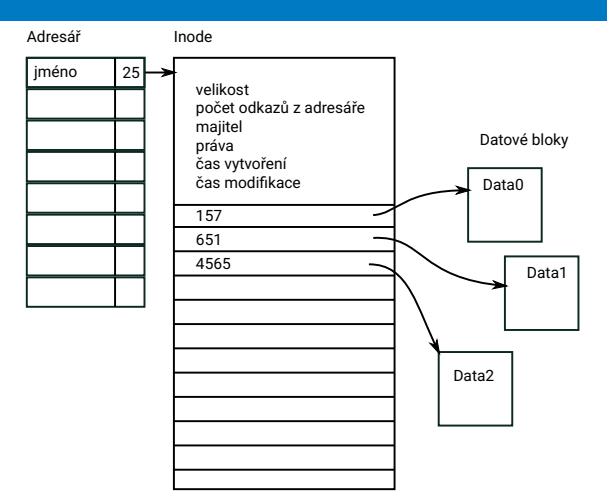

### Souborové systémy » Souborový systém založený na inode

# Nepřímé bloky

- Co když je soubor větší, než počet odkazů na datové bloky v inode?
- **Odkaz na další bloky nepřímo,** přes blok odkazů
- Nepřímé bloky mohou být i v dalších úrovních
	- **I** lu nepřímých bloků lze jednoduše spočítat, který odkaz použít pro přístup k datům (n-ární vyhledávací strom – dobré pro náhodný přístup)

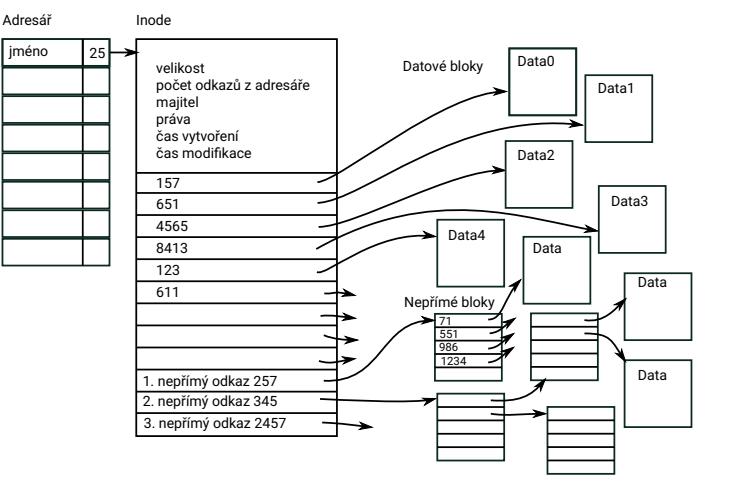

### Souborové systémy » Souborový systém založený na inode

## Rozložení na disku

- **Pevný počet inodů**
- inode lze nalézt na základě jeho indexu v tabulce
- inode je zkratka *index node*
- Superblok informace o souborovém systému
	- celková délka, počet inode, ...
	- počet volných bloků a inode
	- odkaz na záložní kopii superbloku
- Kořenový adresář: např. v inode č. 0

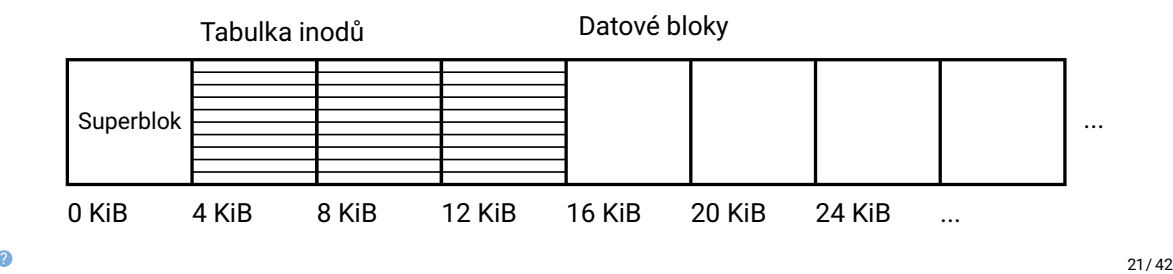

Souborové systémy » Souborový systém založený na inode

## Hledání volného místa

- Jak poznat, který inode je volný (např. při vytváření nového souboru)?
	- Např. sekvenčním procházením všech inode (neefektivní, ale fungovalo by to)
- **Jak poznat, který datový blok je volný?** 
	- Těžko i blok plný nul může být platným obsahem souboru
- Bitové mapy pro inode a datové bloky
	- každý bit udává obsazenost inodu nebo datového bloku
	- místo prohledávání inodů prohledávám jen bity (rychlejší např. jedna instrukce = 64 porovnání)

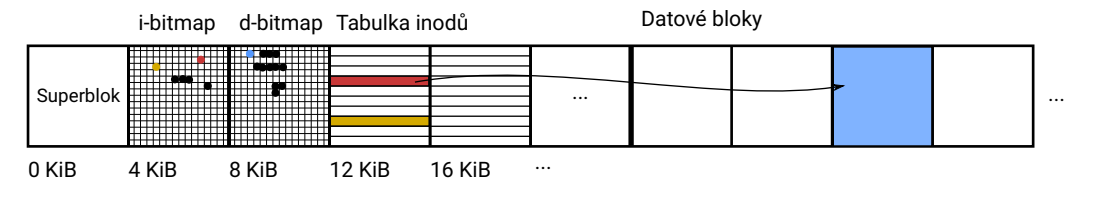

# Skupiny (ext2–4)

- **Při práci se souborem je potřeba pracovat s bitmapou, inodem a datovými bloky**
- Disky (zejména rotační, ale částečně i SSD) přistupují rychleji k blokům uložených blízko sebe
- Co když datové bloky budou až na konci disku?
	- Hlavičky disků musí pořád jezdit mezi začátkem (bitmapy, tab. inode) a koncem disku (data)
- Řešení: skupiny
	- Souborový systém se snaží alokovat datové bloky ve stejné skupině jako inode souboru

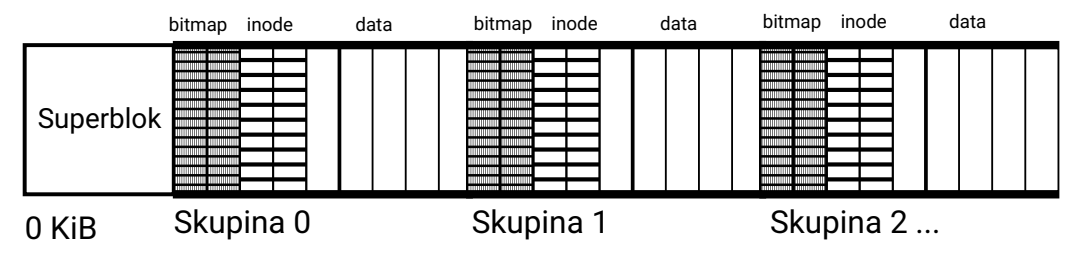

### Souborové systémy » Souborový systém založený na inode

## **Extents**

- Tabulky bloků nejsou efektivní pro obrovské soubory, velká režie
- Moderní souborové systémy mohou odkazovat místo na jednotlivé bloky na celé souvislé skupiny bloků
- Odkazovaná skupina s více než jedním blokem se nazývá extent
- Implementováno v: ext4, NTFS, btrfs, ...

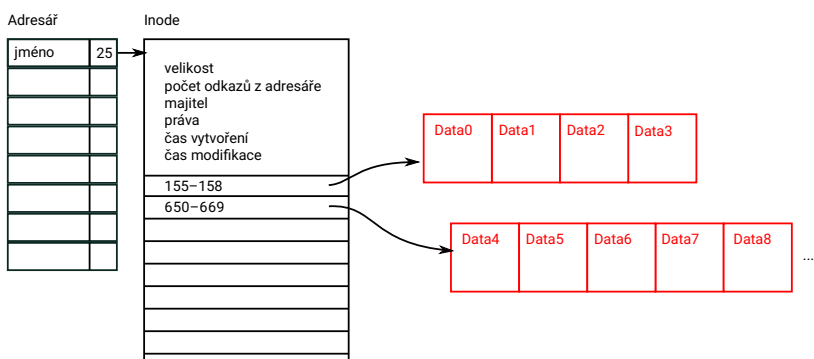

## Konzistence dat

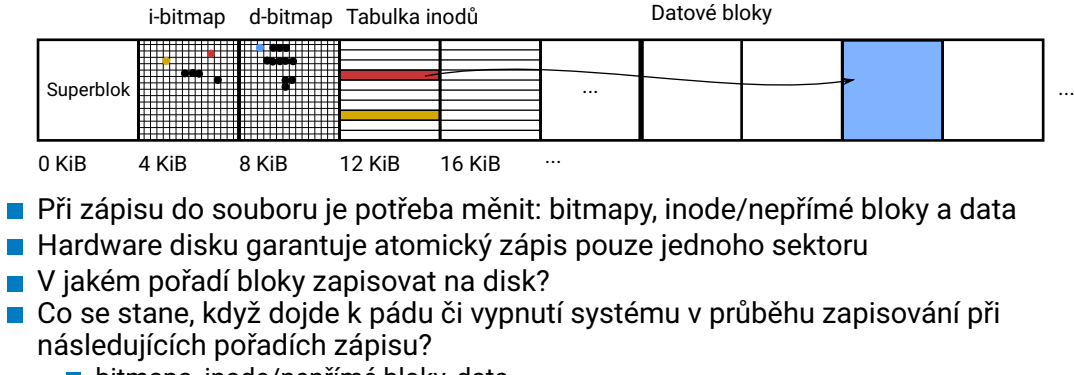

- bitmapa, inode/nepřímé bloky, data
- node, data, bitmapa
- bitmapa, data, inode
- Vždy může vzniknout v datech nějaká nekonzistence!
	- (bude porušena integrita souborového systému)
- $\bullet$   $\blacksquare$  Např. můžu zajistit konzistenci při vytváření či zvětšování souborů, ale zkracování  $\qquad \qquad _{25/42}$

## Anketa – prodlužování souboru

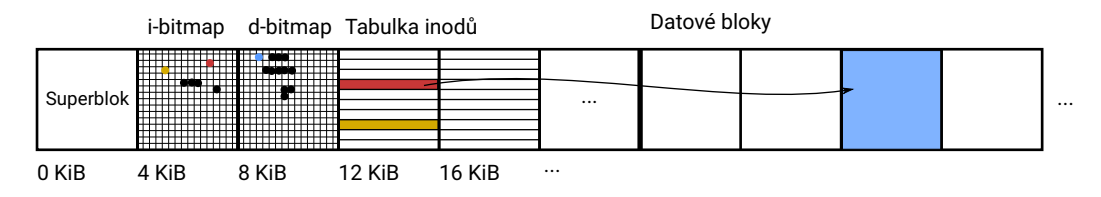

Uvažujme, že souborový systém zapisuje v pořadí: 1) bitmapa, 2) inode, 3) datový blok.

Co se stane, když připojuji data na konec souboru X a dojde k pádu systému mezi 2) a 3)?

- A Při zápisu dat do jiného souboru může dojít k přepsání části X.
- B Na konci souboru se objeví "náhodná data".
- C Soubor X bude nečitelný.

### Souborové systémy » Souborový systém založený na inode

# Anketa 2 – zkracování souboru

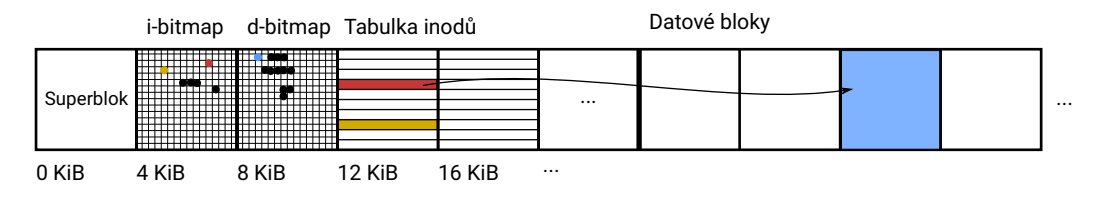

Uvažujme, že souborový systém zapisuje v pořadí: 1) bitmapa, 2) inode, 3) datový blok.

Co se stane, když zkracuji soubor X na 0 (truncate) a dojde k pádu systému mezi 1) a 2)?

- A Při zápisu dat do jiného souboru může dojít k přepsání části X.
- B Na konci souboru se objeví "náhodná data".
- C Soubor X bude nečitelný.

# Možná řešení problémů s integritou souborového systému

### 1 Kontrola souborového systému při startu počítače

- projdu všechny inode a nepřímé bloky
- **z** zjistím, jestli bitmapa volných inode souhlasí se stavem tabulky inode
- zjistím, jestli bitmapa datových bloků souhlasí s informacemi v inode
- zjistím, jestli dva inode neodkazují na stejné bloky
- …
- **Pomalé, zejména na velkých discích!**
- **2** Žurnálování
- 3 Souborové systémy používající copy-on-write (btrfs, ...)

# Žurnálovací systém souborů

- Před tím, než se začne souborový systém modifikovat, se uloží seznam potřebných modifikací na vyhrazené místo – žurnál
- Pokud dojde k pádu systému, zkontroluje se žurnál, změny disku v něm nalezené se provedou dodatečně
- $\blacksquare$  Žurnálování se někdy nazývá "dopředné logování"
- Implementováno: NTFS, ext3, ...

Žurnálování

## Žurnálování

# Struktura žurnálovacího systému souborů (ext3)

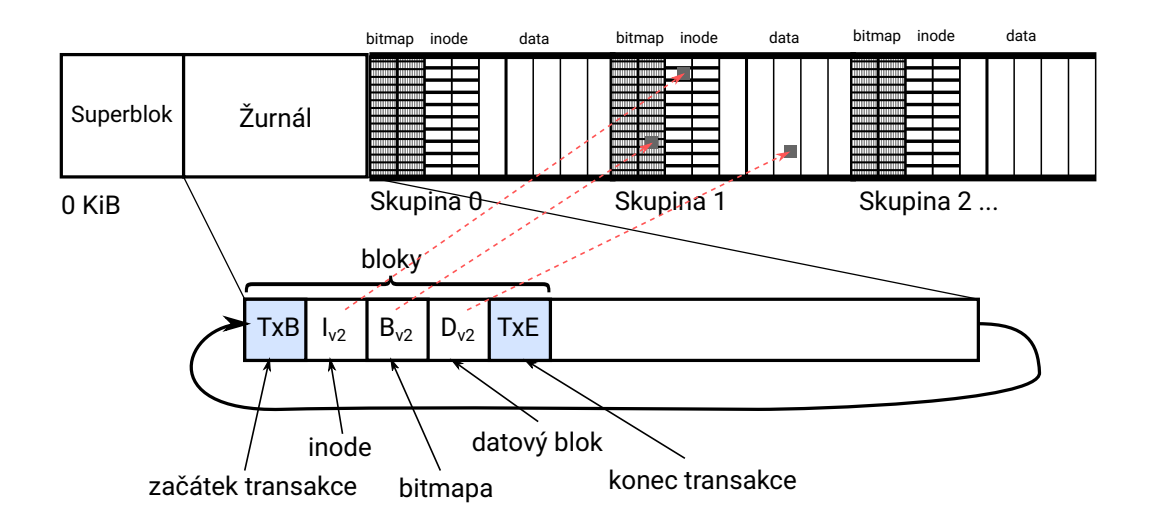

# Bezpečný způsob změny souborového systému

1 Commit – zapsání transakce do žurnálu

- *TxB*: obsahuje id transakce a čísla bloků měněného inode, bitmap a dat
- **■** *I<sub>v2</sub>*: nová verze bloku s inode
- *B*<sub>*v2</sub>: nová verze bloku bitmapy</sub>*
- *D<sub>v2</sub>*: nový datový blok
- *TxE*: id transakce, kontrolní součet
- 2 Checkpoint provedení změn
	- 1 aktualizace bloků v souborovém systému (inode, bitmapy, data)
	- 2 odstranění transakce z žurnálu

Žurnálování

# Možné scénáře pádu systému a následné obnovy souborového systému

- 1 Do žurnálu se zapíše pouze část transakce
	- Souborový systém (SS) je konzistentní a obsahuje původní data
	- Při startu OS se zjistí, že transakce v žurnálu není kompletní (viz další slide) a ignoruje se.
- <sup>2</sup> Do žurnálu zapíšeme celou transakci, ale neaktualizují se bloky SS
	- Při startu OS aktualizujeme bloky SS podle informací v žurnálu
- 8 Zapíšeme celou transakci, aktualizujeme bloky systému, ale neodstraníme transakci ze žurnálu
	- Při startu OS se bloky přepíší ze žurnálu žádná změna, už zapsané byly a transakce se odstraní ze žurnálu
- <sup>4</sup> Do žurnálu se zapíše pouze část transakce (např. *TxB*, *Iv2* a *TxE*, bez *Bv2* a *Dv2*)
	- Problém!
	- HW disků se snaží provádět optimalizace a může změnit pořadí vykonávání příkazů zaslaných OS
	- OS musí disku posílat speciální příkazy (tzv. bariéry), aby se data skutečně zapsala v potřebném pořadí
	- Bariéra garantuje, že příkazy zaslané před bariérou budou vykonány před příkazy zaslanými po bariéře
	- Při zápisu transakce do žurnálu se tedy disku posílá sekvence příkazů: *TxB*, *Iv2*, *Bv2*, *Dv2*, bariéra, *TxE*

### Žurnálování

# Nalezení a aktualizace nevyřízených transakcí

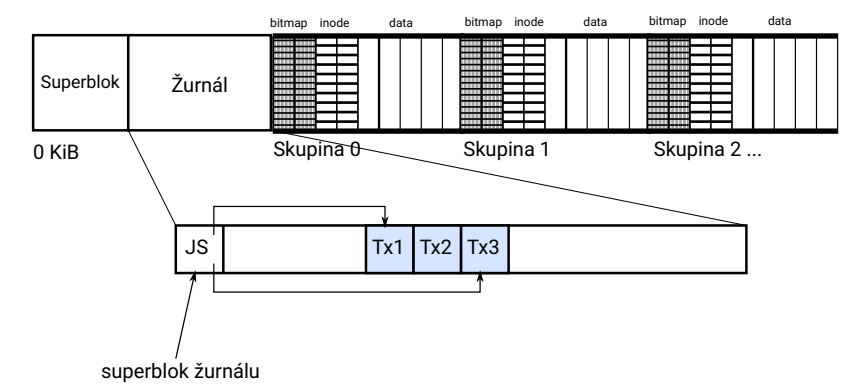

- V jednom okamžiku může vypadat žurnál např. takto (kruhový buffer)
- Superblok obsahuje odkazy na první a poslední platnou transakci v žurnálu
- Commit transakce nebo její smazání se provede atomickým zápisem superbloku se změněnými odkazy do žurnálu

# Rychlost žurnálu

### **Pomalé**

- **Commit:** zápis metadat a dat do žurnálu
- Checkpoint: aktualizace inode, bitmapy a dat podle transakce
- Vše se zapisuje na disk dvakrát!
- **Rychlejší:** 
	- Zapsání dat přímo do daného bloku + bariéra
	- Commit metadat: Když jsou data uložena, zapsání transakce pro změnu metadat do žurnálu
	- Checkpoint: Aktualizace inode a bitmap podle transakce
	- Jaké chyby v SS mohou nastat při pádu systému?
		- Data budou částečně aktualizována, ale ne např. velikost souboru
- **Ještě rychlejší:** 
	- Zapsání dat přímo do daného bloku
	- Commit metadat: zapsání transakce pro změnu metadat do žurnálu
	- Checkpoint: Aktualizace inode a bitmap podle transakce (doufáme, že data zapsána také)
	- Jaké chyby v SS mohou nastat při pádu systému?
		- V souboru se mi mohou objevit náhodná data (odjinud)

Všechny módy zajišťují základní integritu SS – nekonzistentní budou maximálně soubory, se kterými se pracovalo při pádu, ne celý SS.

### Žurnálování

# Souborový systém ext4/jbd2

- Uživatel si může zvolit, jaký mód žurnálování se použije
	- journal: všechna data i metadata se zapisují skrze žurnál
	- ordered (výchozí nastavení): data se zapisují přímo, metadata skrze žurnál po zapsání dat
	- writeback: data se zapisují přímo, ale jejich zápis nemusí proběhnout před zápisem metadat (skrze žurnál)
- Typická velikost žurnálu: 128 MiB

## Vlastnosti Flash pamětí

- Zapisovat lze pouze do vymazaného bloku
- **Zapsat na jedno místo lze pouze jednou**
- Mazací blok bývá mnohem větší (např. 4 MiB) než blok souborového systému (4 KiB)
- Každý blok garantuje pouze určitý počet přepsání např. 100 tisíc

## Důsledky pro "tradiční" souborový systém?

- Často se měnící data (např. bitmapy, či FAT tabulka) drasticky snižují životnost paměti
- Změna jednoho bytu v souboru znamená smazání a znovu zapsání 4 MiB
- Garance poskytované žurnálovacím souborovým systémem neplatí pro Flash
	- **Commit žurnálu musí vymazat 4 MiB data okolo commitované transakce**
	- **Pokud systém havaruje mezi smazáním a zápisem, přijdeme o data v žurnálu**

## Řešení

- 1 Nepoužívat Flash čipy samostatně, ale v kombinaci s řadičem, implementující "Flash Translation Layer" (FTL)
	- Mapuje logická čísla sektorů zaslaných OS na bloky flash pamětí tak, aby nedocházelo k nežádoucím jevům (např. neustálé přepisování stejného bloku)
	- **Implementováno v SSD dicích, SD kartách, USB pamětech apod.**
	- SD karty/USB paměti mají FTL často optimalizovaný pro souborový systém FAT.
		- **Pokud se použije jiný souborový systém, je to pomalé a paměť dlouho nevydrží**
- 2 Použít speciální souborové systémy pro Flash paměti
	- Většinou používají princip "copy-on-write"
	- UBIFS, JFFS2, NILFS, ...

# Protokolovací souborové systémy

Log-Structured file systems

- Data se čtou převážně z vyrovnávací paměti (page cache)
- Stačí se zaměřit na operace zápisu snaha je zapisovat data rovnoměrně po celé oblasti disku  $\blacksquare$  Zapisuje se "od začátku do konce" disku, starší data se nikdy nemění, ale jejich změněné kopie se zapíší na konec.
	- Zápis velkých souvislých bloků dat je velmi efektivní (není třeba znovu zapisovat nezměněná data v mazacím bloku)
- Stav celého souborového systému je dán zaznamenaným protokolem událostí Příklad: zápis dvou souborů na disk a modifikace prvního z nich

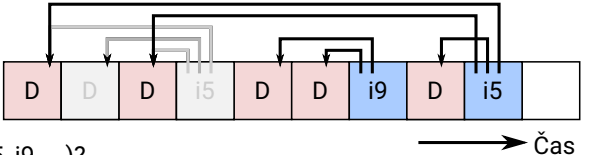

- $\blacksquare$  Jak najdeme inody (i5, i9, ...)?
	- Sekvenčně projdeme celý disk a najdeme je. Pomalé :-(

## Souborové systémy pro Flash paměti

Mapa inodů

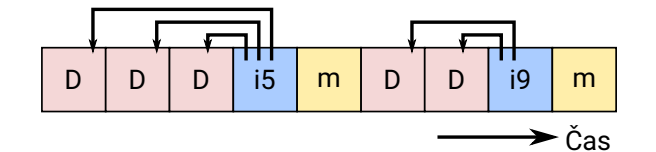

- Abychom nemuseli při startu systému procházet celý disk, můžeme si po každé změně SS uložit aktuální "mapu inodů" (m)
- Mapa inodů obsahuje tabulku pro převod čísel inodů na čísla bloků
- **Jak zjistíme, která verze mapy je poslední?**

## Souborové systémy pro Flash paměti

Kontrolní region

Check region (CR)

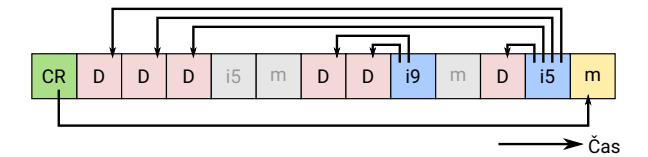

### Čtení souboru

- **Přečti kontrolní region**
- Najdi pozici mapy inodů (m)
- Najdi inode
- Přečti datové bloky
- CR se pořád přepisuje nevadí to?
	- Nevadí, pokud máme např. SD kartu optimalizovanou pro FAT (viz slide 39), která je optimalizovaná pro častý přepis počátečních bloků s FAT tabullkou
	- Využíváno např. F2FS (Samsung)
	-

### Zápis souboru

- **zapiš datové bloky**
- **zapiš změněnou kopii inode** 
	- Zapiš změněnou kopii mapy inodů
- Aktualizuj kontrolní region
- 
- $^{42/42}$